# **ILUSTRASI FITUR APLIKASI PLUNQ VERSI 3.6.7 DALAM FOTOGRAFI KOMERSIAL**

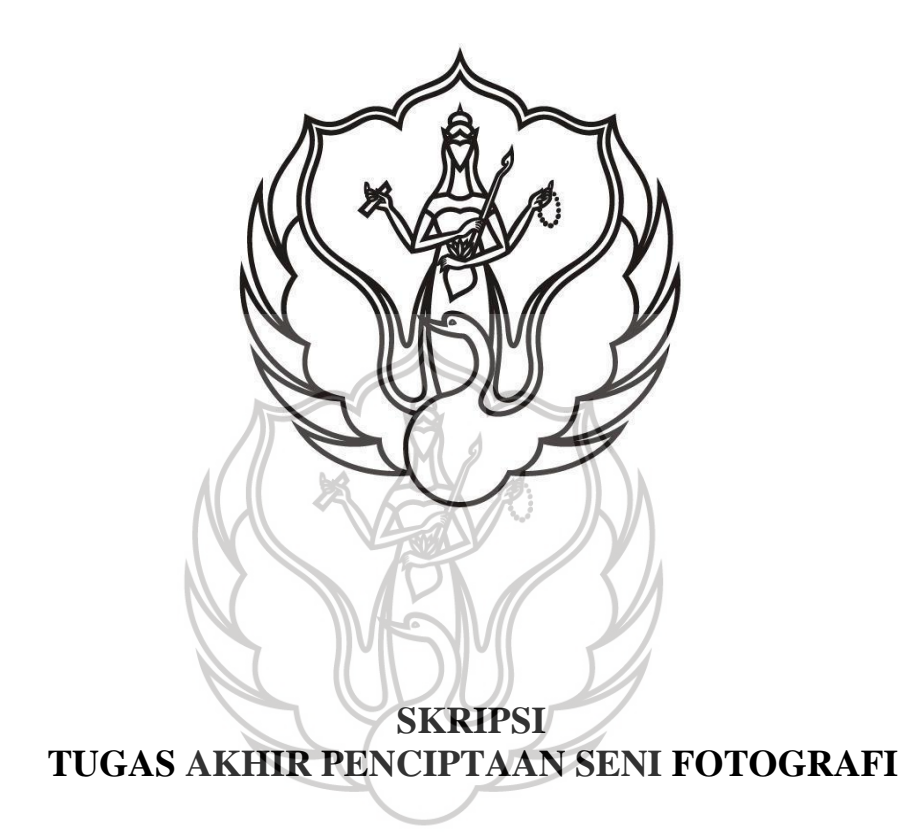

**Gressandhy Rangga Irawan** NIM 1410704031

### **JURUSAN FOTOGRAFI FAKULTAS SENI MEDIA REKAM INSTITUT SENI INDONESIA YOGYAKARTA 2019**

# **ILUSTRASI FITUR APLIKASI PLUNQ VERSI 3.6.7 DALAM FOTOGRAFI KOMERSIAL**

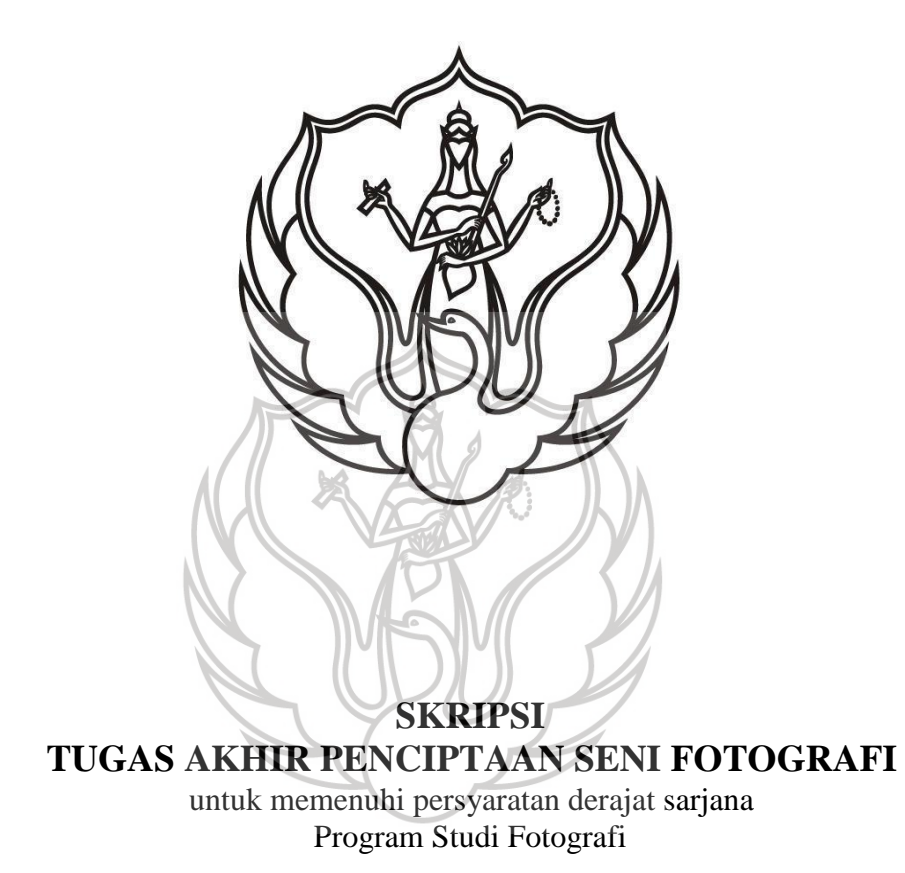

**Gressandhy Rangga Irawan** NIM 1410704031

### **JURUSAN FOTOGRAFI FAKULTAS SENI MEDIA REKAM INSTITUT SENI INDONESIA YOGYAKARTA 2019**

### Ilustrasi Fitur Aplikasi Plunq Versi 3.6.7 Dalam Fotografi Komersial

Diajukan oleh **Gressandhy Rangga Irawan** NIM 1410704031

Skripsi Tugas Akhir Karya Seni Fotografi telah dipertanggungjawabkan didepan Tim Penguji Tugas Akhir Jurusan Fotografi, Fakultas Seni Media Rekam, Institut Seni Indonesia Yogyakarta, pada tanggal

 $\bigcap$ 

Dr. Edial Rusli, S.E., M.Sn. Pembimbing I Ketua Penguji

Adya Arsila, S.S., M.A. Pembimbing II Anggota Penguji

S. Setiawan, E.FIAP Cognate Penguji Ahli

Dr. Irwandi. M .Sn

Ketua Jurusan Fotografi

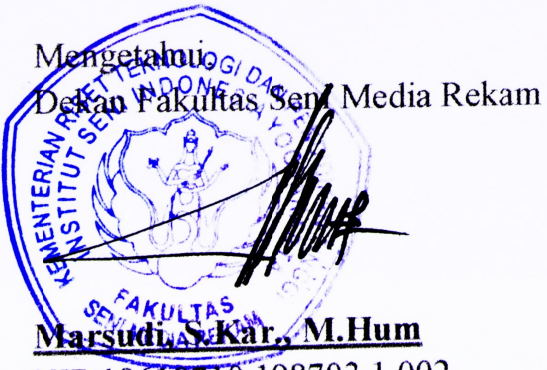

NIP 19610710 198703 1 002

#### **SURAT PERNYATAAN**

Saya yang bertanda tangan di bawah ini,

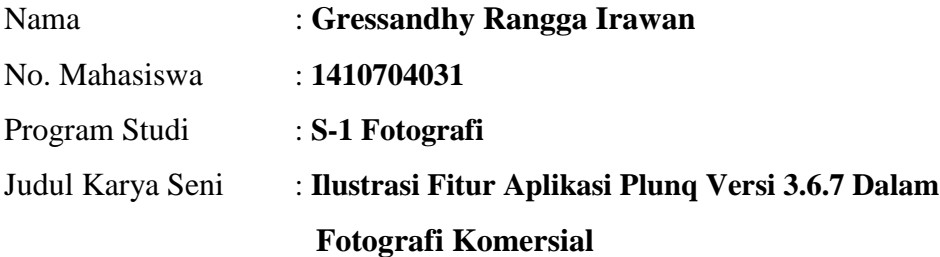

Menyatakan bahwa dalam Karya Seni Tugas Akhir saya tidak terdapat bagian yang pernah diajukan untuk memperoleh gelar kesarjanaan di suatu perguruan tinggi manapun dan juga tidak terdapat hasil karya atau pendapat yang pernah ditulis atau diterbitkan oleh pihak lain sebelumnya, kecuali secara tertulis saya sebutkan dalam daftar pustaka.

Saya bertanggungjawab atas Karya Seni Tugas Akhir saya ini, dan saya bersedia menerima sanksi sesuai aturan yang berlaku, apabila dikemudian hari diketahui dan terbukti tidak sesuai dengan isi pernyataan ini.

Yogyakarta, 17 Januari 2019

Gressandhy Rangga I

### UPT Perpustakaan ISI Yogyakarta

iii

### **PERSEMBAHAN**

*"Untuk kedua orangtua yang sudah memberikan kesempatan kedua*

*anakmu ini menempa ilmu"*

#### **KATA PENGANTAR**

Puji syukur penulis panjatkan kehadirat Tuhan Yang Maha Esa karena berkat rahmat dan hidayah-Nya penulis dapat melaksanakan Tugas Akhir kuliah dan menyelesaikan laporan dengan baik. Laporan ini dibuat sebagai pertanggung jawaban penulis dalam menyelesaikan Tugas Akhir kuliah sebagai syarat dalam meraih gelar Strata-1 Jurusan Fotografi di Institut Seni Indonesia Yogyakarta.

Penulis menyadari tanpa bantuan dari berbagai pihak pelaksanaan kegiatan dan penyusunan laporan Tugas Akhir tidak akan berjalan dengan baik. Maka dari itu pada kesempatan yang baik ini penulis ingin menyampiakan terimakasih kepada:

- 1. Tuhan Yang Maha Esa yang telah memberikan segala berkat dan rahmat-Nya;
- 2. Kedua orang tua yang memberi do'a dan dukungan serta kasih sayang yang tiada henti,
- 3. Marsudi, S.Kar., M.Hum., selaku Dekan Fakultas Seni Media Rekam Institut Seni Indonesia Yogyakarta;
- 4. Pamungkas Wahyu Setiyanto, M.Sn. selaku Pembantu Dekan I Fakultas Seni Media Rekam Institut Seni Indonesia Yogyakarta;
- 5. Dr. Irwandi, M.Sn. selaku Ketua Jurusan Fotografi Fakultas Seni Media Rekam Institut Seni Indonesia Yogyakarta;
- 6. Oscar Samaratungga, S.E., M.Sn. selaku Sekretaris Jurusan Fotografi Fakultas Seni Media Rekam Institut Seni Indonesia Yogyakarta;

v

- 7. M. Fajar Apriyanto, M.Sn. selaku Dosen Wali,
- 8. Dr. Edial Rusli, S.E., M.Sn selaku Dosen Pembimbing I,
- 9. Adya Arsita, S.S., M.A selaku Dosen Pembimbing II,

- 10. S, Setiawan, E.FIAP Selaku Dosen Penguji Ahli,
- 11. Marhamah Heru Arifianti, S.IP., M.Sc., yang telah memberi do'a, dukungan, bantuan, dan bimbingan setiap saat;
- 12. Seluruh staff Jurusan Fotografi Fakultas Seni Media Rekam Institut Seni Indonesia Yogyakarta;
- 13. Kris Sadewo selaku pendiri aplikasi Plunq;
- 14. Tomi Angriawan selaku desainer dan penjaminan mutu aplikasi Plunq;
- 15. Teman-teman Kandang Babi: Simin, Resma, Sinde, Mondong, Tomex, Kirun dll yang telah menyediakan tempat, sarana diskusi dan berkarya, serta bantuan;
- 16. Teman-teman Fotografi angkatan 2014 yang telah membantu dan memberi dukungan.

Penulis menyadari selama proses dan penyusunan Tugas Akhir kuliah ini masih banyak kekurangan. Demi kesempurnaan Tugas Akhir kuliah ini dan kedepan agar lebih baik lagi, saran dan kritik yang membangun senantiasa penulis harapkan. Semoga laporan Tugas Akhir kuliah ini dapat bermanfaat bagi penulis khususnya dan bagi semua pihak pada umumnya.

Yogyakarta, 25 Desember 2018

Gressandhy Rangga Irawan

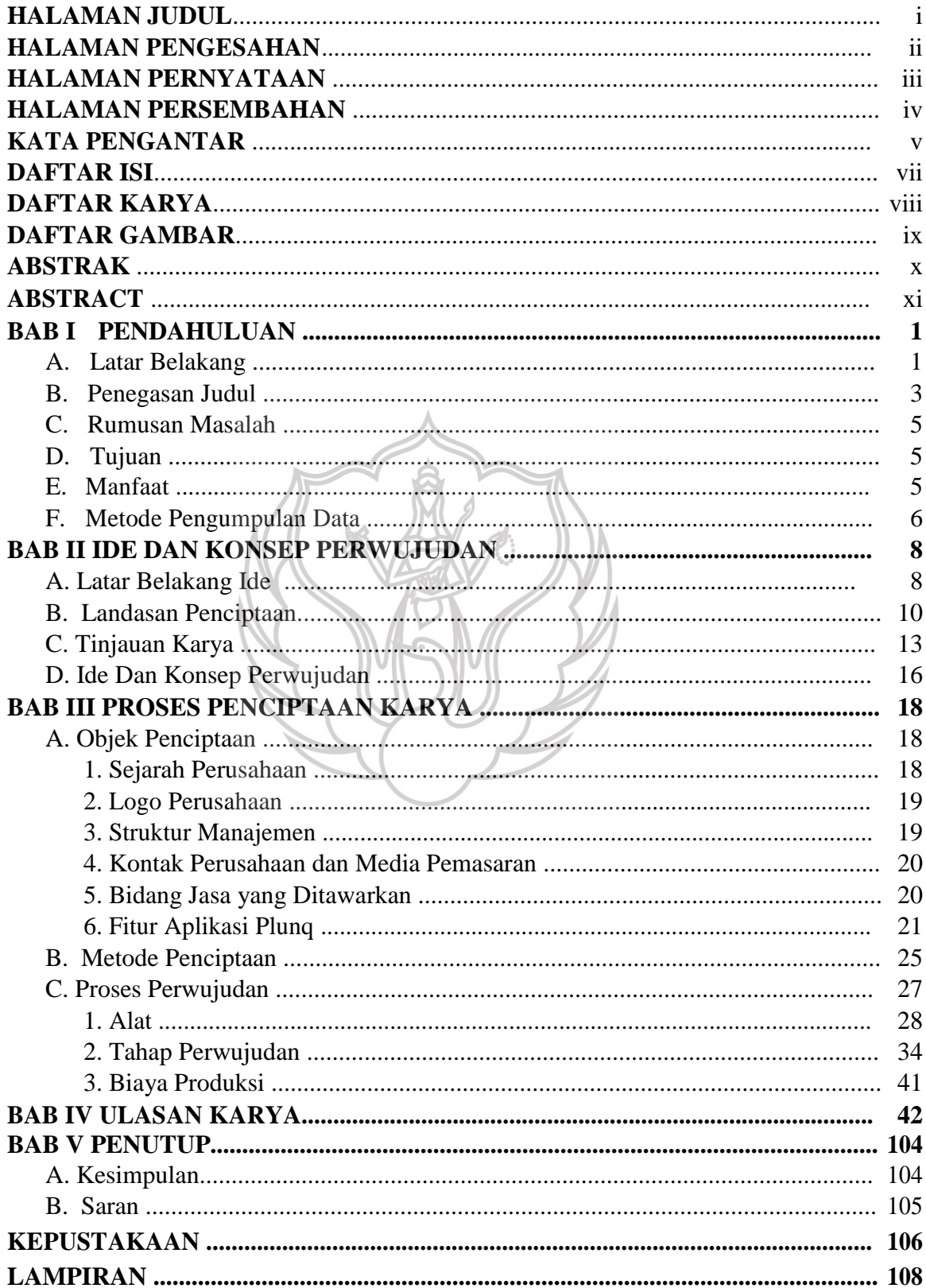

### **DAFTAR ISI**

### DAFTAR KARYA

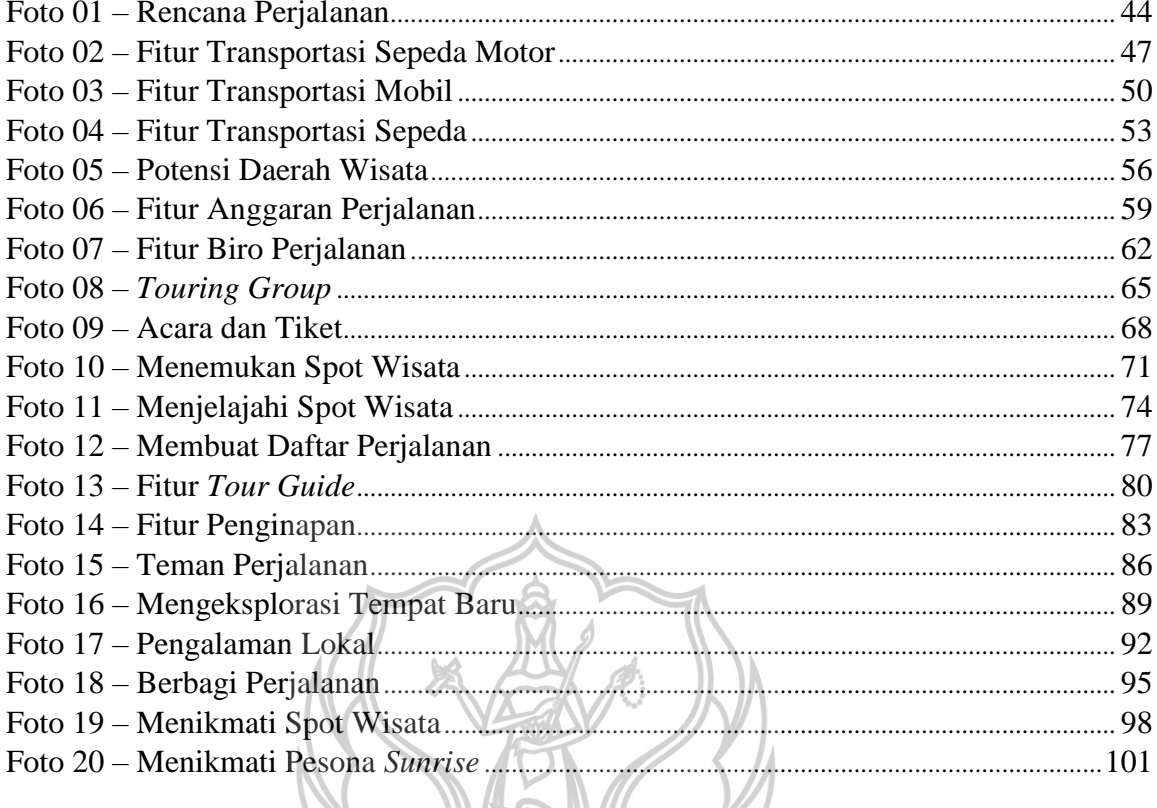

 $\omega_{\mathcal{L}}$ 

### **DAFTAR GAMBAR**

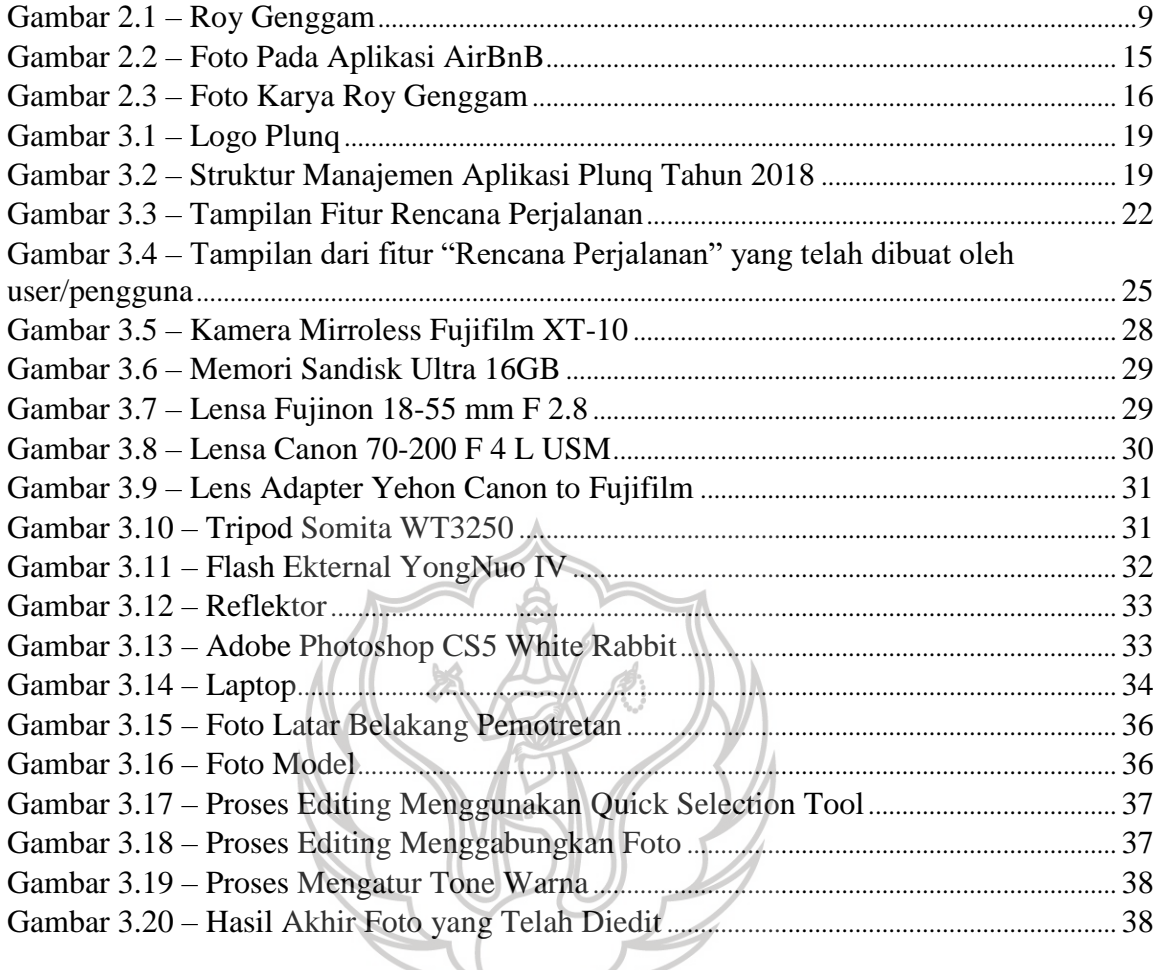

#### **ILUSTRASI FITUR APLIKASI PLUNQ VERSI 3.6.7 DALAM FOTOGRAFI KOMERSIAL**

Oleh : Gressandhy Rangga Irawan

#### **ABSTRAK**

Kegiatan perjalanan atau *travelling* merupakan salah satu kegiatan yang dibutuhkan oleh masyarakat dunia sehingga muncul banyak penyedia jasa perjalanan, baik secara *offline* maupun *online*. Plunq adalah salah satu aplikasi yang menyediakan layanan untuk saling berbagi perjalanan secara *online* dan sebagai pasar *online* (*Online Marketplace*) bagi para pegiat wisata lokal di seluruh Indonesia. Aplikasi ini memiliki beberapa fitur, salah satunya adalah fitur Rencana Perjalanan yang memuat beberapa komponen untuk menciptakan sebuah rencana perjalanan. Penciptaan karya ini bertujuan untuk mengilustrasikan fitur tersebut ke dalam karya foto sehingga foto menjadi penjelas dari fitur-fitur tersebut.

Metode yang digunakan pada penciptaan karya tugas akhir ini meliputi tiga tahapan yaitu ekplorasi, improvisasi dan pembentukan. Eksplorasi yang dimaksud adalah sebagai langkah awal dari suatu penciptaan karya seni. Pada tahap improvisasi penulis melakukan berbagai macam percobaan-percobaan (eksperimentasi) dengan berbagai seleksi dan penemuan bentuk-bentuk artistik. Sedangkan pembentukan adalah suatu proses perwujudan (eksekusi) dari berbagai percobaan yang telah dilakukan.

Penciptaan karya tugas akhir ini menampilkan ilustrasi dari fitur utama aplikasi Plunq yaitu ―Rencana Perjalanan‖ ke dalam 20 karya foto. Pesan dari fitur tersebut diungkap melalui karya fotografi yang mampu menjelaskan isi dan kegunaan dari fitur "Rencana Perjalanan" melalui proses *editing* dan unsur semiotika yang disisipkan pada beberapa karya foto. Selain melihat konsep yang sudah ada pada aplikasi, pengkarya juga memasukkan ide-idenya pada saat pemotretan sehingga hasil yang didapatkan selaras dengan konsep dasar aplikasi itu sendiri.

Kata kunci : ilustrasi, fitur, Plunq, fotografi komersial

#### **ILLUSTRATION FEATURES OF PLUNQ VERSION 3.6.7 IN COMMERCIAL PHOTOGRAPHY**

 $Bv:$ Gressandhy Rangga Irawan

#### **ABSTRACT**

Traveling is one of the activities needed by the world community so that many travel service providers appear, both offline and online. Plunq is an application that provides services to share trips online and as an online marketplace for local tourism activists throughout Indonesia. This application has several features, one of which is the Travel Plan feature that contains several components to create a travel plan. The creation of this final project aims to illustrate these features into photos so that the photos are not only a form of visualization of the features, but also as an explanation for its Plunq users.

The method used in the making of this final project includes three stages, namely exploration, improvisation and formation. Exploration is the first step in creating a work of art. In the stage of improvisation the author carried out various kinds of experiments with various selection and discovery of artistic forms. While the formation is a process of realization (execution) of various experiments that have been carried out.

The creation of this final project presents an illustration of the main features of the Plunq application, namely "Travel Plans" into 20 photographs. The message of the feature was revealed through a photographic work that was able to explain the contents and the use of the "Travel Plan" feature through the editing process and semiotic elements that were inserted in several photos. Besides seeing at the concepts that already exist in the application, the author also incorporates his ideas during the shooting so that the results obtained are in harmony with the basic concepts of the application itself.

Keywords: illustration, features, Plunq, commercial photography

### **BAB I PENDAHULUAN**

#### **A. Latar Belakang**

Fotografi merupakan bidang komunikasi visual yang memiliki banyak peminat. Dengan kemajuan teknologi saat ini, fotografi menjadi hobi yang paling besar peminatnya dibandingkan dengan hal lain. Menurut Sudarma (2014:4) media foto adalah salah satu media komunikasi yang bisa digunakan untuk menyampaikan pesan atau ide kepada orang lain, sehingga banyak ditemui jenis-jenis foto yang mengandung maksud tertentu di kalangan masyarakat. Salah satu jenis foto tersebut adalah fotografi wisata (*travel photography*).

Kegiatan perjalanan atau *travelling* merupakan salah satu kegiatan yang dibutuhkan oleh masyarakat dunia. Kegiatan ini dinilai mampu memberikan efek relaksasi yang menyegarkan, sehingga tak heran jika banyak orang yang berlomba-lomba untuk sesegera mungkin melakukan perjalanan untuk mendapatkan hiburan yang menyenangkan sekaligus pengalaman baru yang ditemukan selama perjalanan. Dengan tingginya kebutuhan masyarakat terhadap kegiatan *travelling* ini, maka semakin besar pula permintaan masyarakat terhadap kegiatan *travelling* dan hal-hal yang berkaitan dengan kegiatan tersebut, seperti penginapan dan kuliner. Tingginya permintaan tersebut berdampak pula pada kemunculan-kemunculan pelayanan yang menunjang kegiatan *travelling*, mulai dari layanan penyedia tiket, tempat penginapan, transportasi, kuliner, pemandu lokal, hingga penyedia jasa perjalanan yang akan mengurus seluruh kegiatan perjalanan. Hal ini membuat kegiatan *travelling* menjadi semakin lebih praktis dan mudah untuk dilakukan.

Kemudahan melakukan kegiatan *travelling* tidak hanya didapatkan dari adanya penyedia layanan perjalanan, namun juga dengan banyaknya aplikasi perjalanan yang tersedia di ponsel pintar atau *smartphone*. Aplikasi-aplikasi tersebut dapat berupa pembelian tiket yang dapat dilakukan secara *online*, pemesanan hotel yang juga dilakukan secara *online*, serta aplikasi yang memuat seluruh lokasi wisata yang ada pada daerah atau Negara yang sedang dikunjungi. Salah satu aplikasi *smartphone* yang juga bergerak dalam bidang perjalanan adalah aplikasi Plunq.

Plunq adalah aplikasi yang menyediakan layanan untuk saling berbagi perjalanan secara *online* dan sebagai pasar *online* (*Online Marketplace*) bagi para pegiat wisata lokal di seluruh Indonesia dengan jargon "Temukan dan Ciptakan Perjalananmu di Sini" (Anggriawan, 2017). Jargon tersebut sesuai dengan fungsi utama dari aplikasi Plunq, yaitu pengguna dapat menemukan lokasi-lokasi wisata yang dibagikan di aplikasi oleh pengguna lainnya, kemudian dapat menciptakan perjalanan mereka ke lokasi-lokasi tersebut. Aplikasi Plunq memiliki fitur-fitur yang dapat menunjang pengguna aplikasi yang akan melakukan perjalanan. Dengan fitur-fitur pada aplikasi Plunq tersebut, pengguna dapat menentukan jenis perjalanan dan kebutuhan yang diperlukan.

Fitur-fitur tersebut memiliki perbedaan fungsi namun berkaitan antara satu dengan yang lainnya. Fitur-fitur tersebut mewakili setiap kegiatan yang ada dalam suatu perjalanan sehingga ilustrasi fitur pada aplikasi merespon pada jenis kegiatan yang akan dipilih oleh pengguna. Penyampaian pesan dari fitur-fitur aplikasi tersebut akan semakin mudah dipahami oleh pengguna apabila dikemas menggunakan ilustrasi yang baik.

Dari sekian fitur yang ada pada aplikasi Plung, fitur "Trip Plan" atau "Rencana Perjalanan" menjadi salah satu bagian terpenting dari aplikasi tersebut. Fitur ini memuat

fungsi untuk membuat rencana perjalanan mulai dari tujuan perjalanan, kendaraan yang dibutuhkan selama melakukan perjalanan di lokasi tujuan, hingga *budget*/anggaran yang dipersiapkan. Fitur ini merupakan fitur yang vital karena tujuan utama dari aplikasi Plunq sendiri adalah untuk memudahkan *users*/pengguna aplikasi yang selanjutnya akan menjadi seorang *traveller* untuk merencanakan perjalanan mereka, karena fitur "Rencana Perjalanan" menjadi modal utama dari keseluruhan fitur lainnya. Selain itu, dengan adanya penggunayang menggunakan fitur "Rencana Perjalanan", maka penyedia jasa yang tergabung dalam aplikasi Plunq dapat menawarkan jasa mereka.

Penciptaan karya tugas akhir ini menampilkan ilustrasi dari fitur utama dari aplikasi Plunq, yaitu "Rencana Perjalanan", ke dalam karya foto. Pesan dari fitur tersebut akan diungkap melalui karya fotografi yang mampu menjelaskan isi dan kegunaan dari fitur "Rencana Perjalanan" tersebut.

#### **B. Penegasan Judul**

Penegasan judul dalam tugas akhir ini diperlukan untuk menghindari salah penafsiran judul yang ingin disampaikan.

1. Ilustrasi

Menggambar ilustrasi sebagai penggambaran sesuatu melalui elemen rupa untuk lebih menerangkan, menjelaskan atau pula memperindah sebuah teks, agar pembacanya dapat ikut merasakan secara langsung melalui mata sendiri, sifat-sifat dan gerak, dan kesan dari cerita yang disajikan (Rohidi, 1984).

2. Fitur

Segala jenis aspek pembeda, kualitas atau karaktertistik (Al Fatta, 2009); spesifikasi dari suatu produk (Teiseran, 2005); atribut, komponen, fasilitas, dan atau unsur-unsur yang melekat pada produk (Zainal & Partao, 2014).

3. Aplikasi

Sekumpulan kode yang dibuat menggunakan bahasa pemrograman tertentu yang berjalan pada sistem operasi tertentu dengan suatu tujuan (Yusuf & Darujati, 2010); suatu kelompok file yang ditujukan untuk melakukan aktivitas tertentu yang saling terkait (Santoso, 2005); kumpulan perintah program yang dibuat untuk melakukan pekerjaanpekerjaan tertentu/khusus (Hendrayudi, 2009).

4. Plunq

Aplikasi penyedia layanan untuk saling berbagi perjalanan secara *online* dan sebagai pasar *online* (*Online Marketplace*) bagi para pegiat wisata lokal di seluruh Indonesia dengan jargon "Temukan dan Ciptakan Perjalananmu di Sini" (Anggriawan, 2017).

5. Foto Komersial

Industri jasa yang pada intinya melibatkan penciptaan konten kreatif bagi klien yang membayar untuk menggunakan konten tersebut sebagai alat dan bahan komunikasi, periklanan, dan dekorasi (Tuck, 2010); cabang fotografi profesional yang utamanya terkait dengan penyediaan kebutuhan fotografi dari sisi periklanan, komunikasi, tampilan, dan penjualan industri, serta departemen seni media yang terlibat dengan industri (Peres, 2007).

Dari uraian diatas dapat disimpulkan maksud dari judul Tugas Akhir Penciptaan ini yang dimaksudkan sebagai penciptaan karya foto menggunakan nama dan konsep dari tiap fitur yang terdapat pada aplikasi Plunq untuk diilustrasikan ke dalam karya fotografi, sehingga karya foto merespon dari setiap jenis fitur dari aplikasi tersebut dalam fotografi komersial.

#### **C. Rumusan Ide**

Berdasarkan pada uraian latar belakang, rumusan ide dalam penciptaan karya fotografi "Ilustrasi Fitur Aplikasi Plunq Versi 3.6.7 dalam Fotografi Komersial" ini yaitu:

- 1. Bagaimanakah fitur aplikasi Plunq diilustrasikan ke dalam karya foto?
- 2. Bagaimana teknik fotografi digunakan dalam pemotretan fitur aplikasi Plunq?

#### **D. Tujuan**

- 1. Mengilustrasikan fitur aplikasi Plunq;
- 2. Mengetahui teknik fotografi yang digunakan dalam pemotretan fitur aplikasi Plunq.

#### **E. Manfaat**

- 1. Menunjukan kepada masyarakat tentang fitur aplikasi Plunq;
- 2. Menambah wawasan mahasiswa dalam teknik dan proses kreatif sewaktu pemotretan.

#### **F. Metode Pengumpulan Data**

#### 1. Observasi

Observasi berasal dari bahasa Latin yang berarti memperhatikan dan mengikuti,

yaitu mengamati dengan teliti dan sistematis sasaran perilaku yang dituju. Observasi merupakan bagian dari pengumpulan data, yang berarti mengumpulkan data secara langsung dari lapangan atau lokasi penelitian (Semiawan, 2010). Sedangkan menurut McCuen (1996), observasi merupakan sebuah pertanyaan yang bersifat kritis dan berpengetahuan terhadap suatu fenomena.

Observasi dilakukan dengan melihat berbagai karya fotografi yang sudah ada sebelumnya. Sisi visual yang terangkum dalam satu bingkai fotografi, teknik pemotretan yang digunakan serta konsep yang mendasari terciptanya sebuah karya dipelajari dan dipahami. Observasi juga dilakukan dengan cara mengamati fasilitas yang ditawarkan oleh aplikasi Plunq dan cara kerjanya kemudian data yang diperoleh diolah untuk mendapatkan konsep yang sesuai dengan karakter Plunq. Selain itu, juga dilihat aspekaspek yang berkaitan dengan fenomena *travelling* di Indonesia sebagai pendukung konsep.

#### 2. Wawancara

Wawancara merupakan proses percakapan yang dilakukan antara peneliti dengan partisipan atau narasumber untuk memperoleh data dan informasi dengan cara tanyajawab (Gillham, 2000). Proses wawancara umumnya bersifat satu arah, sebab proses wawancara lebih menitikberatkan pada respon yang diberikan oleh partisipan atau narasumber.

Dalam proses wawancara, dilakukan pembicaraan langsung terhadap *Chief Technic Officer* dan *Quality Assurance & Graphic Designer* serta beberapa pengguna dari aplikasi Plunq untuk mendapatkan informasi terkait dengan fitur aplikasi Plunq dan kegiatan *travelling*.

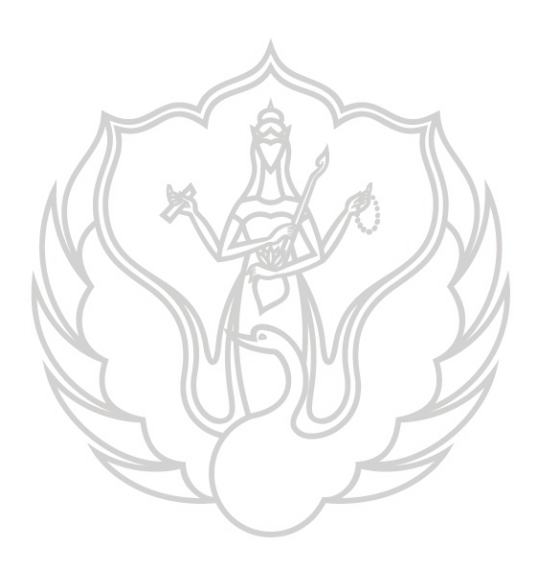